# **Unbound & FreeBSD**

(A story during the last days of November '2013)

#### Presentation for [Polish BSD User Group](https://bsd-pl.org/) Meetup

November 15th, 2018 Warsaw, Poland

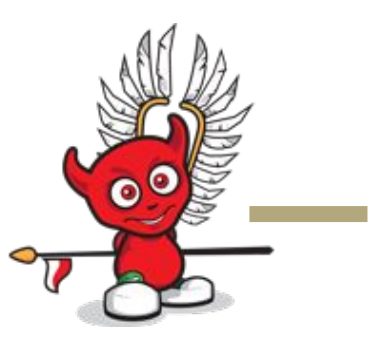

#### **About me:**

#### Pablo Carboni (42), from Buenos Aires, Argentina.

Worked as Unix Admin, DNS Admin, Net Admin, etc. the last 2 decades.

"Passionate" for DNS, FreeBSD, Network, RFC, and developer stuff related.

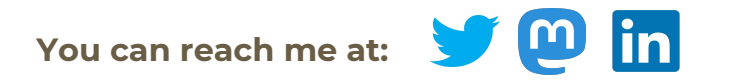

Twitter / Mastodon: **@pcarboni / @pcarboni@bsd.network**

Linkedin: **linkedin.com/in/pcarboni**

Disclaimer: This story has intentionally workplaces renamed, and sensitive info deleted.

## **How does this story start?**

Five years ago, at work, while taking KPIs from some DNS hardware appliances, I've detected a bottle-neck on CPU usage and queries per second… (HW upgrade was planned in the meantime).

The numbers? 60% CPU USAGE - 20 KQPS PER PHYSICAL BOX (40 KQPS TOTAL).

(In parallel, - just for "fun" -, I've started to test Unbound on lab environment, because some people gave me good comments).

#### So, put our hands on the keyboard!

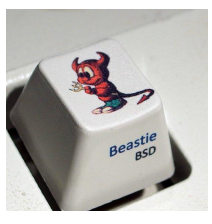

### **The tools (lab infrastructure, part #1/2)**

- **Hardware:** Dell PowerEdge 1950 double Quadcore (2,0 Gigahertz)
- **OS:** FreeBSD 8.4 RELEASE/AMD64
- **DNS software:** Unbound 1.4.21 [*NLNet labs*], installed from ports directory -tree updated-, compiled with Libevent [Niels Provos].

Just in case, I've used Libevent 1.4.14b (proven stable)

- **Measurement tools:** dnstop, from *Measurement factory*.

## **The tools (lab infrastructure, part #2/2)**

- **Stressing tools:** dnsperf tool, in particular resperf (plus query file sample) *[Nominum - Now Akamai]* 

#### *Query files taken from:*

ftp://ftp.nominum.com/pub/nominum/dnsperf/data

- **A depth-in reading (***essential, do not skip***)** from the site: <https://calomel.org>

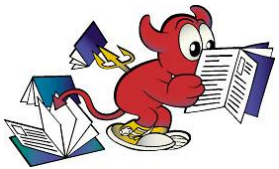

(Specially, Unbound DNS tutorial and FreeBSD Network performance tuning)

**Note:** The site is *highly recommended* for several common tasks like fine tuning services, and \*BSD OSes.

#### **The masterplan (The start, #1/2)**

After FreeBSD was installed, one terminal was opened with dnstop. The other terminal was running resperf.

Why did I use dnstop?

- It's a powerful tool for debugging queries and gathering dns stats.
- O WHEN QUERIES QUANTITY WAS ALMOST THE SAME AS THE ANSWERS, it shows that maximum capacity was not reached (yet).
- It doesn't interfere with any DNS service.
- It's very lightweight, available for several OSes

### **The masterplan (The start, #2/2)**

Why did I use resperf? (Seems that current dnsperf was enhanced)

- o It gave me the **MAXIMUM QPS ALLOWED BY RANDOM AVERIES** by simulating a cache resolver and increasing queries quantity
- At that time, it had better(objective) results vs dnsperf.

Note that resperf is an interesting tool for simulating random queries from a with certain maximum desired.

#### **Some sample screenshots (taken from elsewere)**

#### **Resperf report 20121229-1007**

#### **Resperf output**

**ONS Resolution Performance Testing Tool** Nominum Version 2.0.0.0 [Status] Command line: resperf -P 20121229-1007.gnuplot -s localhost -d queryfile-example-current -m 50 [Status] Command Line: Tesper T-P-20<br>[Status] Sending<br>[Status] Maiting for more responses [Status] Testing complete Statistics:

Oueries sent: 1500  $1500$ Queries completed: Queries lost:  $\alpha$ Run time  $(s)$ : 100.000005 Maximum throughput: 30.000000 qps Lost at that point: 0.00%

**Plots** 

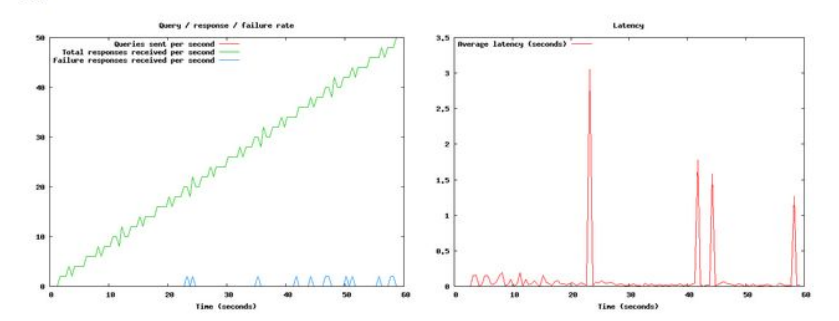

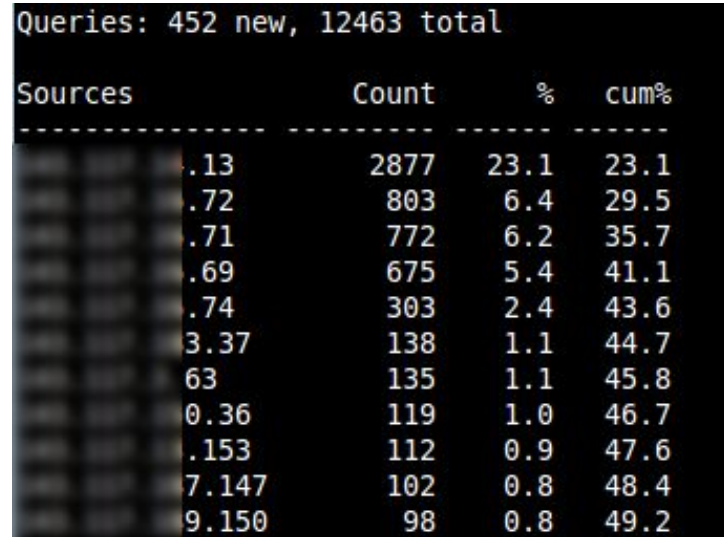

RESPERF DNSTOP

### **The masterplan (The end)**

- First tests were promising. Without tuning, **I've got 10-15kqps**
- By following Calomel's hints about Unbound and FreeBSD, I've ended up by doing fine tuning on network card, OS (udp, sockets, ports range, etc), and Unbound config. (**However, no DNSSEC was used**)
- My dry (but real) tests were incredible: **I've got > 54kqps!**
- Yes, DNS service -with high load in mind- was under my control! :-)

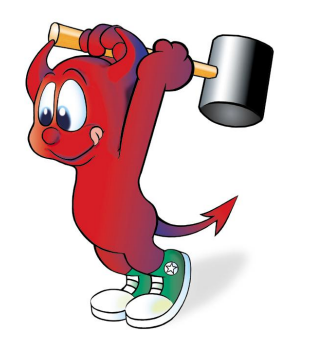

## **The deployment (The end of this story)**

- It should be noted that a rapid deployment for this lab took place because of several factors (including dns performance).
- Final deployment lasted for 6 months; started from 80kqps, ending with 120kqps distributed on 3 physical servers.
- It's worth to note that the queries were made from subscribers to the internet.

- And yes, the result was incredible!

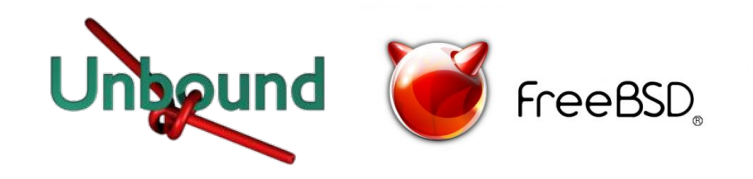

### **Acknowledgements**

- FreeBD project (https://www.freebsd.orq)
- $NLNet$  labs (*https://www.nlnetlabs.nl/*)
- Nominum (now part of Akamai) (https://ww.akamai.com)
- The Measurement Factory (*http://dns.measurement-factory.com/tools*/)

Special ACKs to Adam Wolk (@mulander) because his search of a guest speaker for this BSD\_PL meetup. ;-)

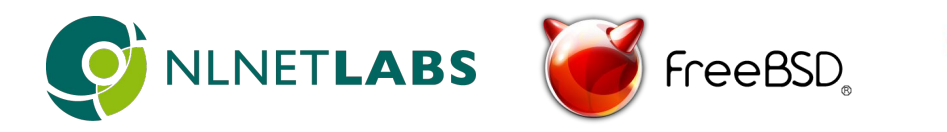

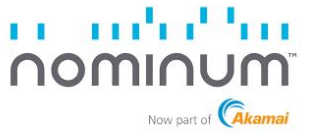

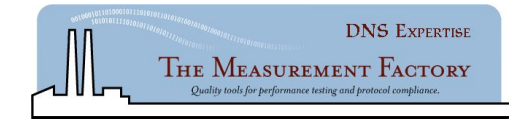

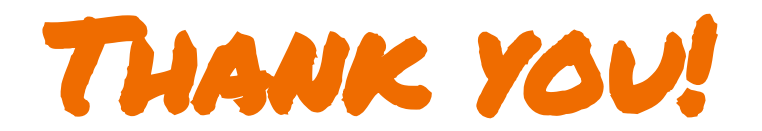